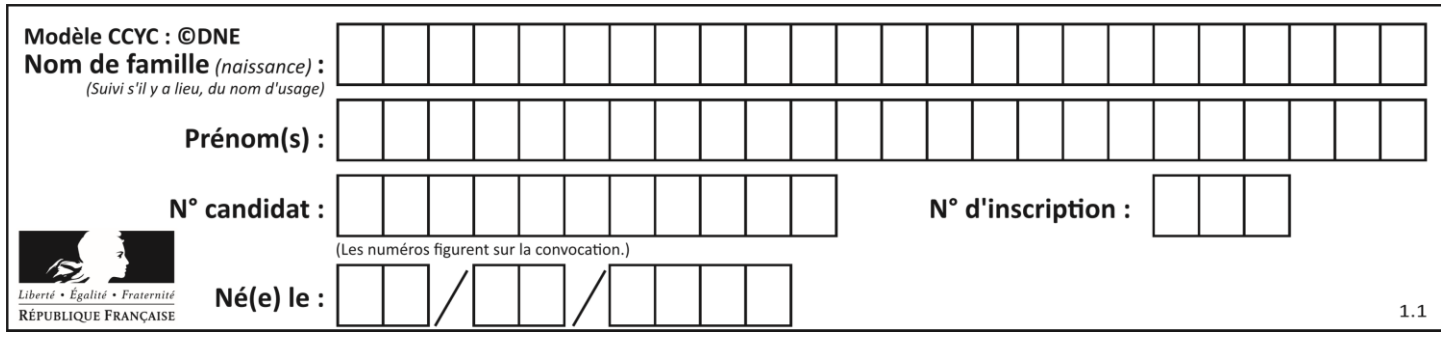

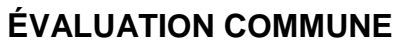

**CLASSE :** Première

**VOIE :** ☒ Générale ☐ Technologique ☐ Toutes voies (LV)

**ENSEIGNEMENT : spécialité Numérique et Sciences Informatiques (NSI)**

**DURÉE DE L'ÉPREUVE :** 02 h 00

**Niveaux visés (LV) :** LVA LVB

**Axes de programme :**

**CALCULATRICE AUTORISÉE :** ☐Oui ☒ Non

**DICTIONNAIRE AUTORISÉ :** ☐Oui ☒ Non

☒ Ce sujet contient des parties à rendre par le candidat avec sa copie. De ce fait, il ne peut être dupliqué et doit être imprimé pour chaque candidat afin d'assurer ensuite sa bonne numérisation.

 $\Box$  Ce sujet intègre des éléments en couleur. S'il est choisi par l'équipe pédagogique, il est nécessaire que chaque élève dispose d'une impression en couleur.

☐ Ce sujet contient des pièces jointes de type audio ou vidéo qu'il faudra télécharger et jouer le jour de l'épreuve.

**Nombre total de pages :** 20

L'épreuve consiste en 42 questions, rangées en 7 thèmes.

Pour chaque question, le candidat gagne 3 points s'il choisit la bonne réponse, perd 1 point s'il choisit une réponse fausse. S'il ne répond pas ou choisit plusieurs réponses, il ne gagne ni ne perd aucun point.

Le total sur chacun des 7 thèmes est ramené à 0 s'il est négatif.

La note finale s'obtient en divisant le total des points par 6,3 et en arrondissant à l'entier supérieur.

# **Le candidat indique ses réponses aux questions en pages 2 et 3.**

**Seules les pages 1 à 4 sont rendues par le candidat à la fin de l'épreuve, pour être numérisées.**

Les questions figurent sur les pages suivantes.

**G1SNSIN05085**

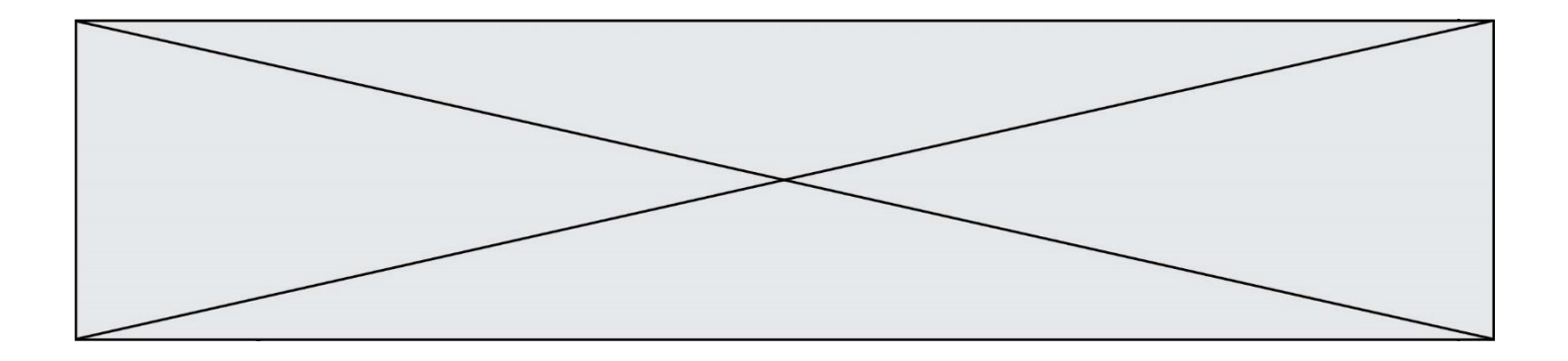

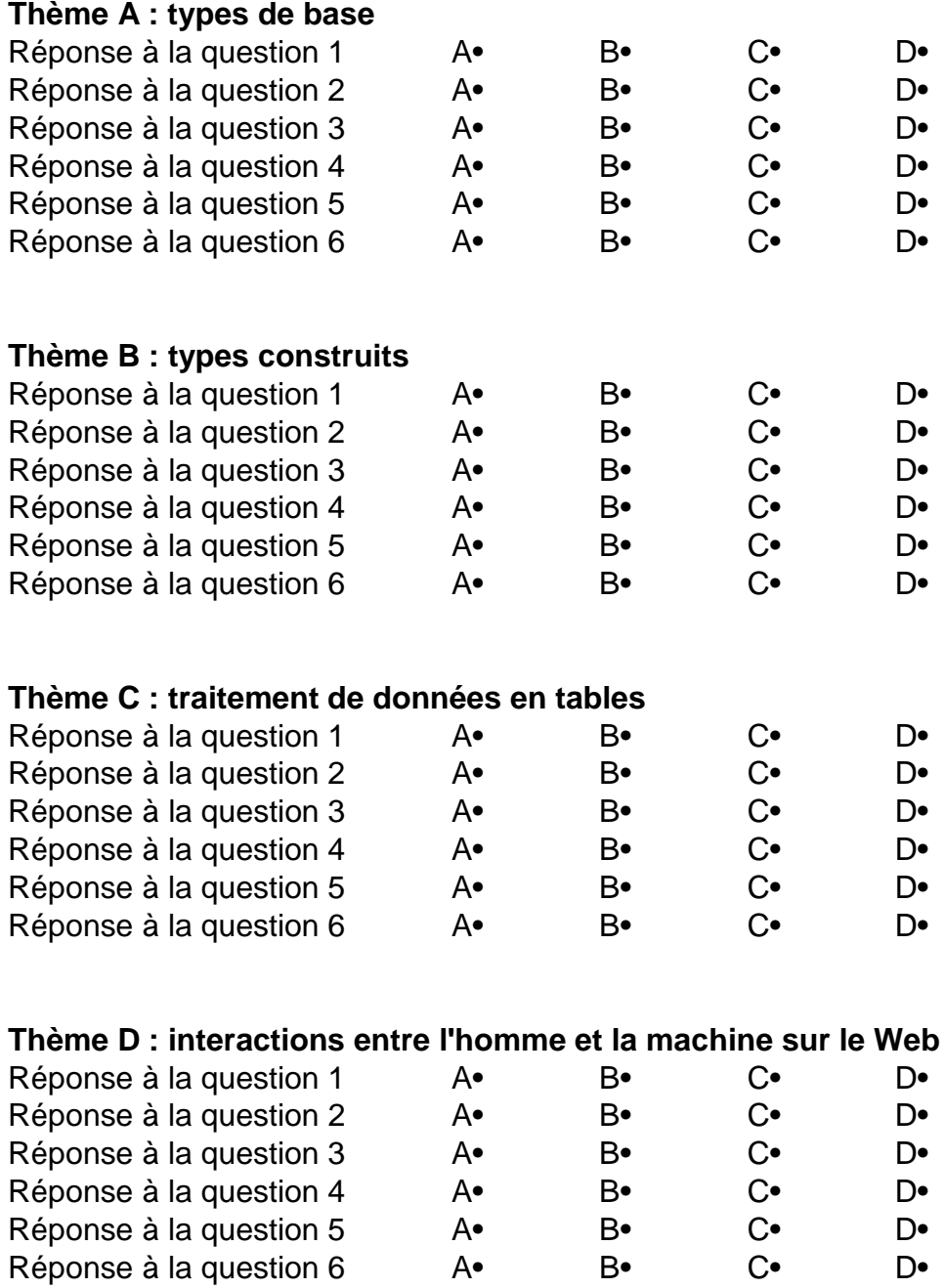

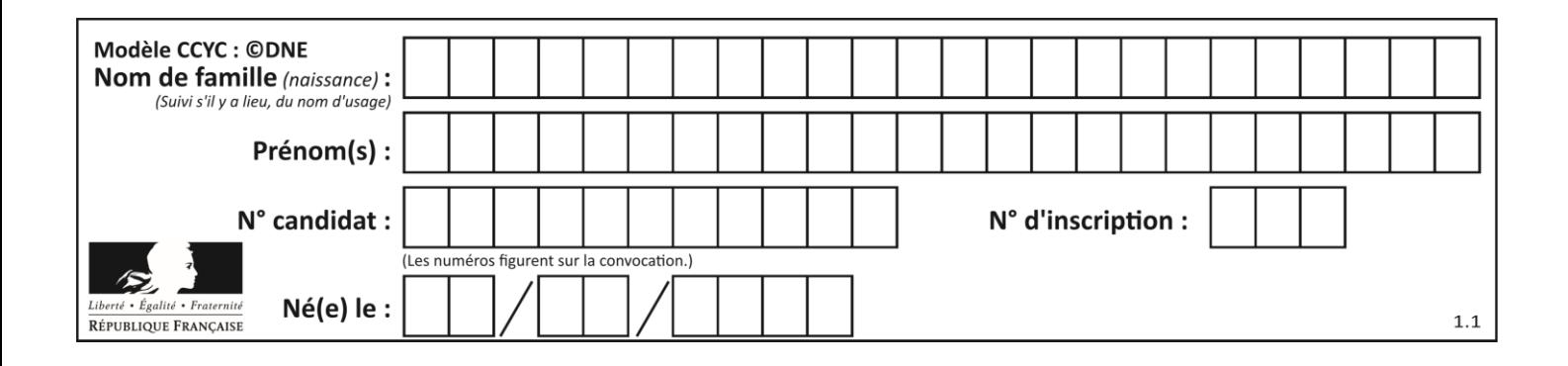

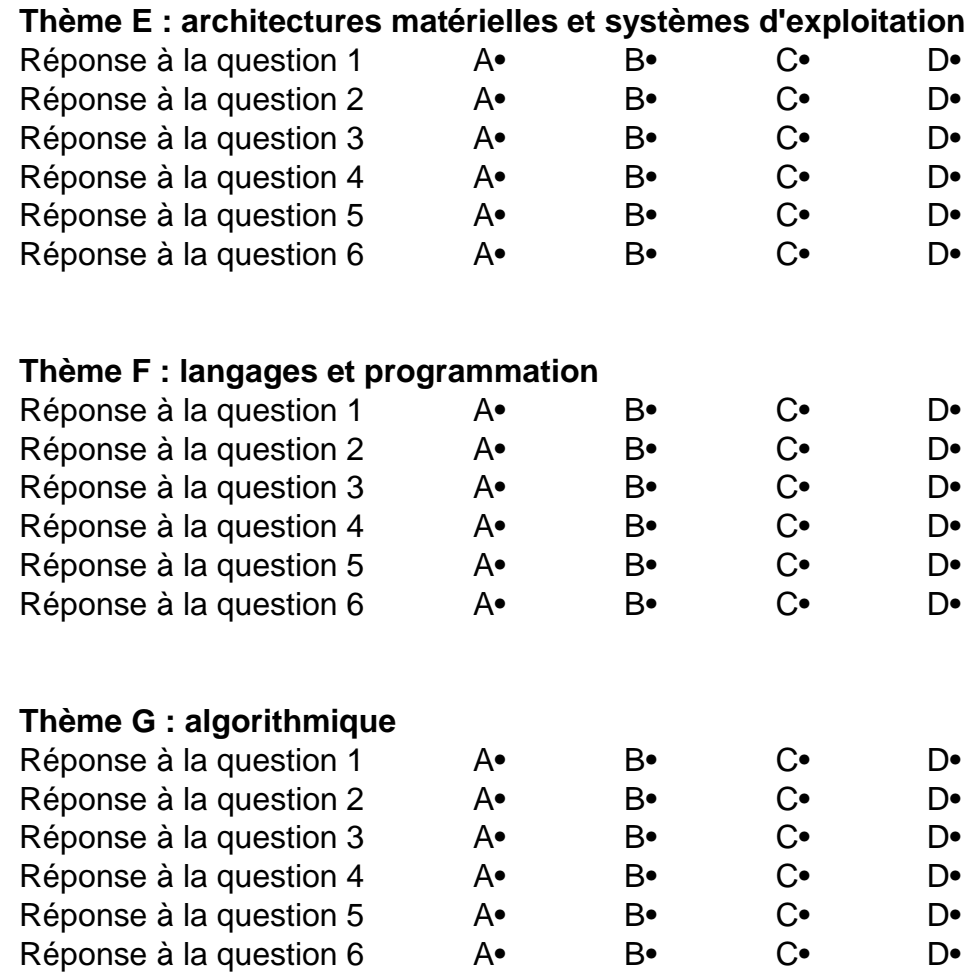

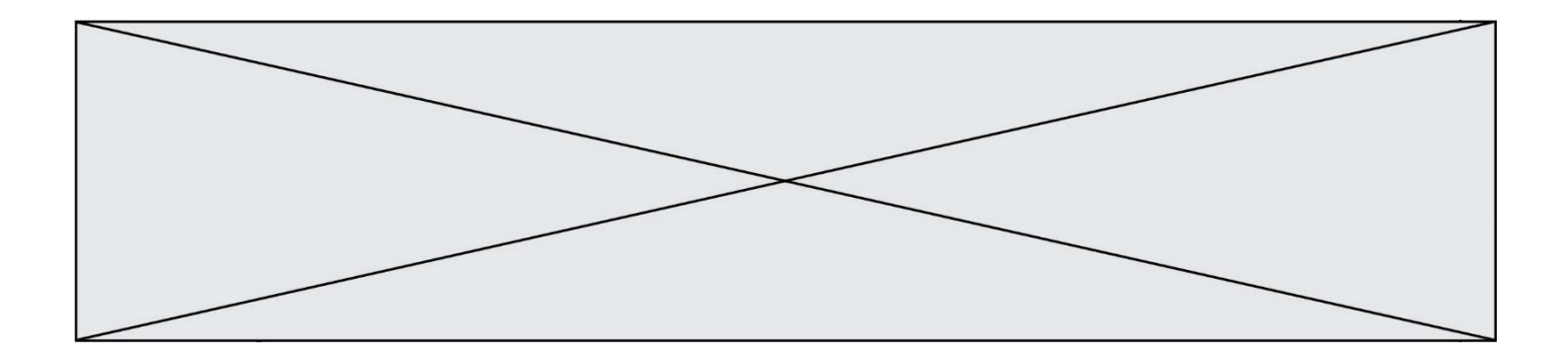

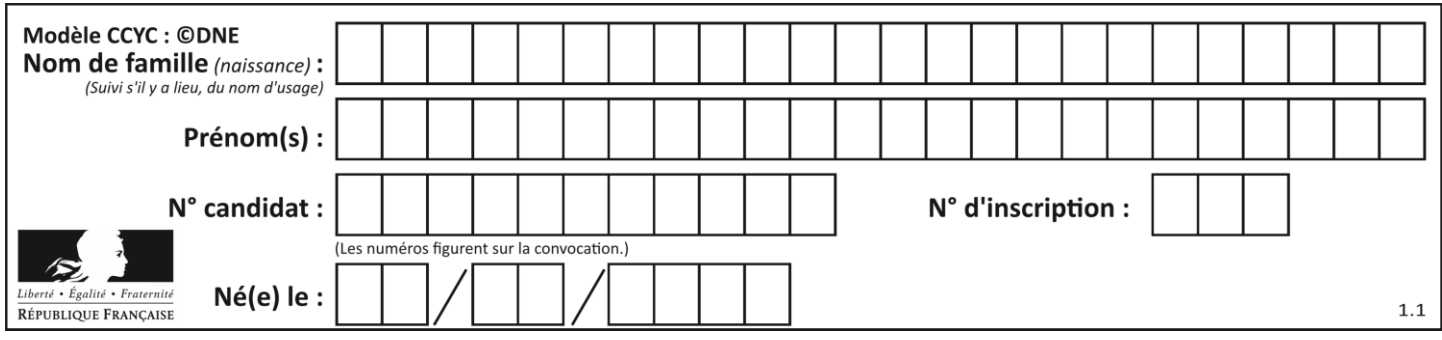

# **Thème A : types de base**

### **Question A.1**

Quel est l'entier positif codé en base 2 sur 8 bits par 0010 1010 ? *Réponses*

- A 3
- B 21
- C 42<br>D 84
- 84

### **Question A.2**

Quel est le nombre minimal de bits nécessaire pour représenter l'entier positif 79 en binaire ? *Réponses*

- A 2
- B 6
- C 7
- D 8

# **Question A.3**

On exécute le code suivant

 $a = 2$  $\overline{b} = \overline{3}$  $c = a * b$ d = c % b

Quelle est la valeur de d à la fin de l'exécution ?

# *Réponses*

- A 1
- B 2 C 3
- D 4
- 

# **Question A.4**

Quel est le résultat de l'addition binaire 0100 1110 + 0110 1101 ?

- A 0101 1011
- B 1010 1101
- C 1011 0110
- D 1011 1011

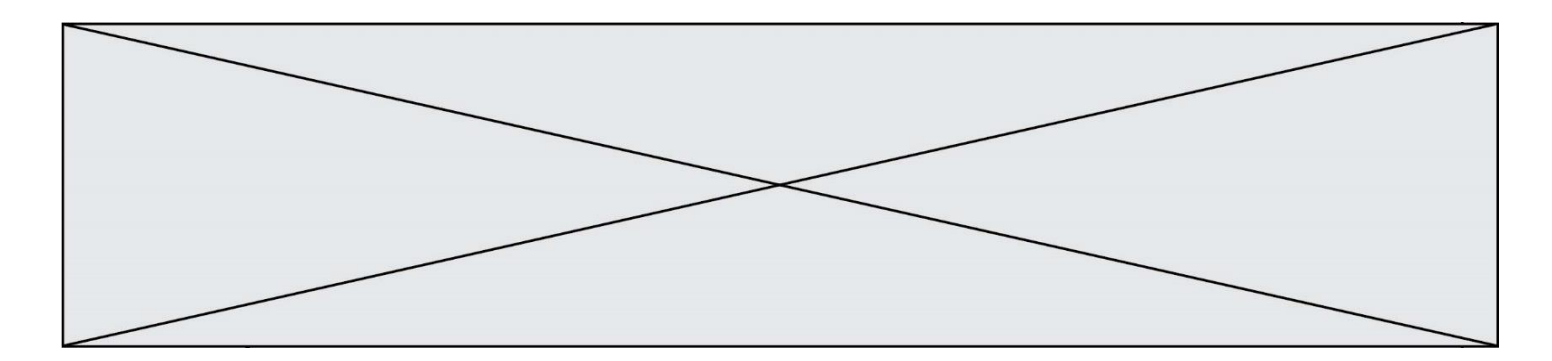

### **Question A.5**

Parmi les quatre expressions suivantes, laquelle s'évalue en True ?

### **Réponses**

A False and (True and False)

- B False or (True and False)
- C True and (True and False)
- D True or (True and False)

### **Question A.6**

Parmi les nombres décimaux suivants, lequel a une représentation exacte en binaire ?

- A 0,2
- 
- B 0,3<br>C 0,4  $0,4$
- D 0,5

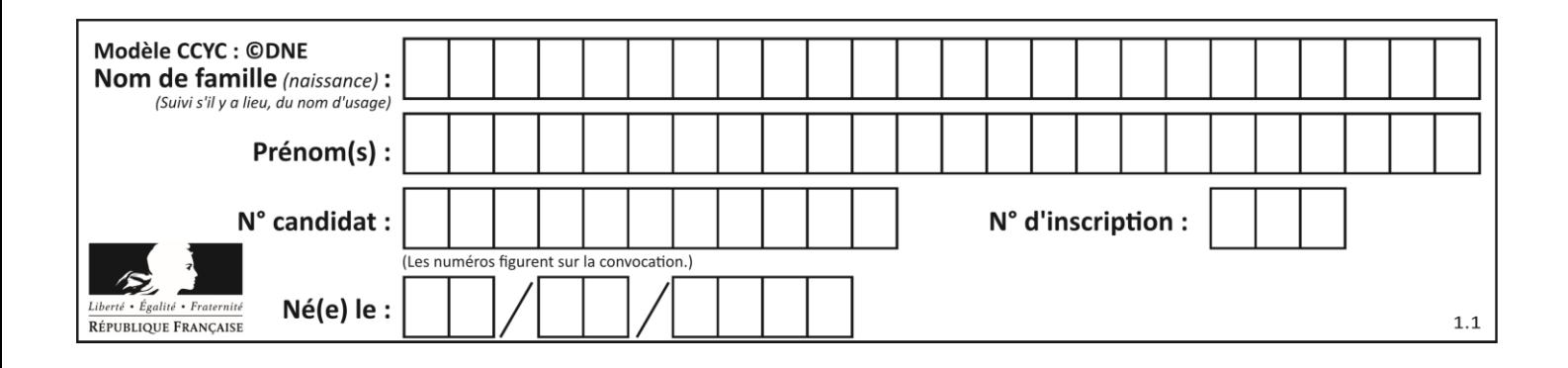

# **Thème B : types construits**

#### **Question B.1**

On définit la fonction suivante :

def  $f(x,y)$ : if  $x > y$ : return y, x else: return x,y

Quelle est la valeur renvoyée par l'appel  $f(42,21)$  ?

#### *Réponses*

- A (21, 42) B (21, 21) C (42, 21)
- D (42, 42)

# **Question B.2**

On définit :

tab = [('Léa', 14), ('Guillaume', 12), ('Anthony', 16), ('Anne', 15) ] Quelle est la valeur de l'expression  $[x[0]$  for x in tab if  $x[1]$  >=15]?

# **Réponses**

```
A [('Anthony', 16), ('Anne', 15)]
B ['Anthony', 'Anne']
C [16, 15]
D TypeError : 'tuple' object is not callable
```
# **Question B.3**

Quelle est la valeur de la variable r à la fin de l'exécution du script suivant ?

 $t = (10, 6, 1, 12, 15)$ r = t[3] - t[1]

```
A -9
B 2
```
- C 3
- D 6

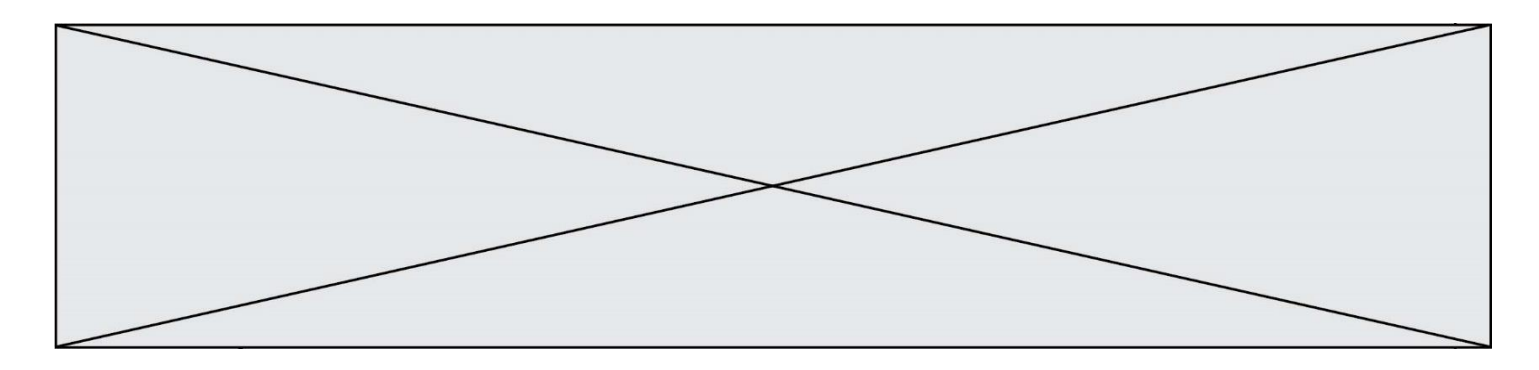

#### **Question B.4**

On représente un plateau de jeu d'échec par une liste de listes dans laquelle on place des 1 pour représenter une case où se trouve une tour et des 0 pour représenter les cases vides. Par exemple le code

echiquier = [ [ 0 for i in range(8) ] for j in range(8) ] echiquier[2][0] = 1 echiquier $\begin{bmatrix} 3 \end{bmatrix}$  $\begin{bmatrix} 1 \end{bmatrix}$  = 1

représente la situation de la figure ci-contre.

Deux tours sont en prise si elles se trouvent sur une même ligne ou sur une même colonne.

Parmi les codes suivants, lequel permet de vérifier que la tour placée en ligne i et en colonne j n'est en prise avec aucune tour placée dans les colonnes à sa gauche ?

- A def ok(echiquier,i,j): for col in range(i):  $if$  echiquier[i][col] == 1: return False return True
- B def ok(echiquier,i,j): for lig in range(i):  $if \neq$ chiquier[lig][j] == 1: return False return True
- C def ok(echiquier,i,j): for  $col$  in  $range(i)$ : if echiquier[i][col] == 1: return False return True
- D def ok(echiquier,i,j): for lig in  $range(i)$ : if echiquier[lig][j] == 1: return False return True

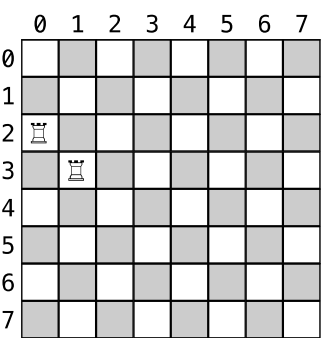

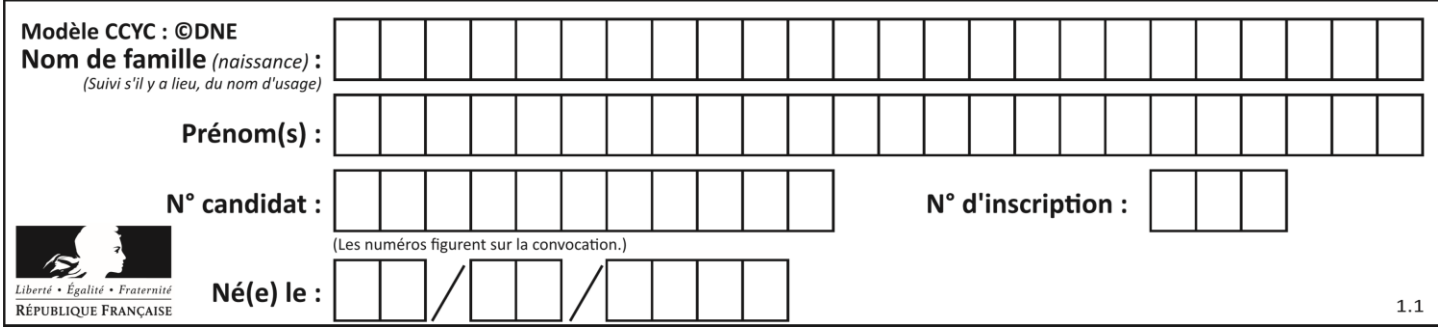

### **Question B.5**

La fonction ci-dessous prend en argument deux nombres entiers.

```
def f(n1,n2):
  etendue = max(n1, n2) - min(n1, n2)moyenne = (n1+n2)/2
  return etendue,moyenne
```
Quel est le type de la valeur renvoyée par un appel à cette fonction ?

#### **Réponses**

- A un entier
- B un réel (ou flottant)
- C un tuple
- D une liste

#### **Question B.6**

Quelle est la valeur de l'expression [[0] \* 3 for i in range(2)]?

- A [[0,0], [0,0], [0,0]]
- B [[0,0,0], [0,0,0]]
- C [[0.000], [0.000]]
- D [[0.00], [0.00], [0.00]]

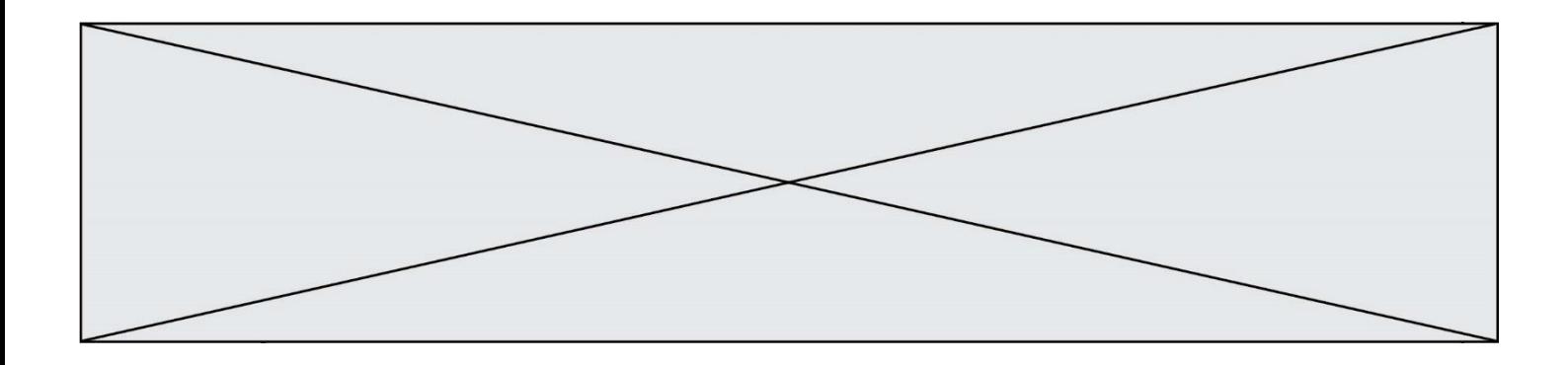

# **Thème C : traitement de données en tables**

#### **Question C.1**

On a défini deux tables de données :

```
data1 = [('Bruce', 'Wayne'), ('Chuck', 'Norris'), ('Bruce', 'Lee'), 
('Clark', 'Kent')]
data2 = [('Diana', 'Prince'), ('Chuck', 'Norris'), ('Peter', 'Parker')]
```
Quelle instruction permet de construire une table data regroupant l'ensemble des informations de data1 et data2 ?

#### **Réponses**

```
A data = data1 + data2
B data == data1 + data2
C data = [element for element in data1 or data2]
D data = [data1] + [data2]
```
#### **Question C.2**

```
On définit :
  T = [\n\{ 'fruit': 'banane', 'nombre': 25\}, \{ 'fruit': 'orange', 'nombre':\n\}124},
       {'fruit': 'pomme', 'nombre': 75}, {'fruit': 'kiwi', 'nombre': 51} 
  ]
```
Quelle expression a-t-elle pour valeur le nombre de pommes ?

```
A T[2]['nombre']
B T[2,'nombre']
C T[3]['nombre']
D T[3,'nombre']
```
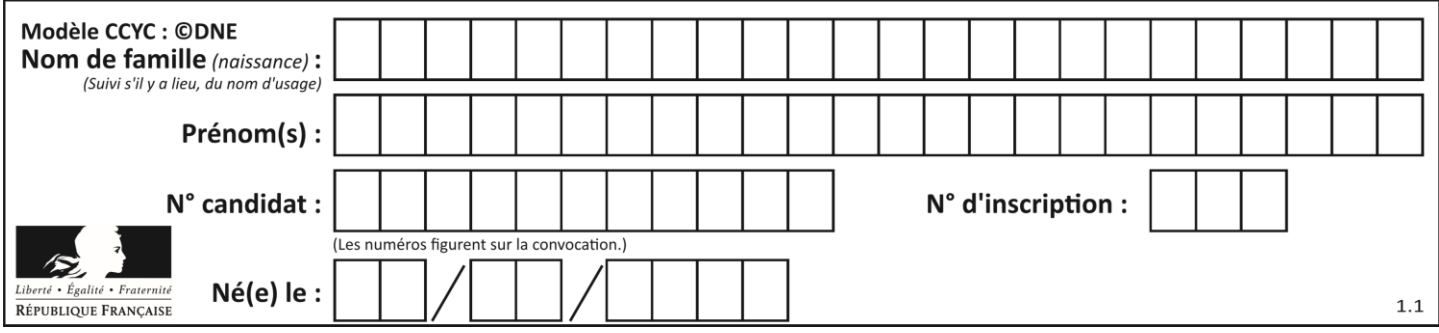

### **Question C.3**

Par quoi faut-il remplacer les pointillés dans le script suivant :

```
relevé = [ {'matière':'EPS','moyenne':11}, 
{'matière':'Sciences','moyenne':6}, 
  {'matière':'LV1','moyenne':14}, {'matière':'Histoire','moyenne':9}, 
            {'matière':'LV2','moyenne':15} ]
a = ......
b = ......
for i in relevé :
      if i[a] > 10:
        print(i[b])
```
pour qu'il affiche

EPS LV1 LV2

#### **Réponses**

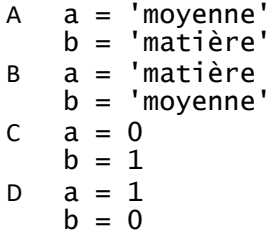

# **Question C.4**

Laquelle de ces listes de chaînes de caractères est triée en ordre croissant ? *Réponses*

A ["112", "19", "27", "45", "8"] B ["8", "19", "27", "45", "112"] C ["8", "112", "19", "27", "45"] D ["19", "112", "27", "45", "8"]

# **Question C.5**

Quelle est la valeur de x après exécution du programme ci-dessous ?

```
t = [[3, 4, 5, 1], [33, 6, 1, 2]]x = t[0][0]
for i in range(len(t)):
  for j in range(len(t[i])):
     if x < t[i][j]:
       x = t[i][j]
```
# *Réponses*

 $\overline{A}$ 

B 5

 $C \t6$ 

D 33

**Question C.6**

On exécute le code suivant :

```
a = [5, 4, 3, 4, 7]
```
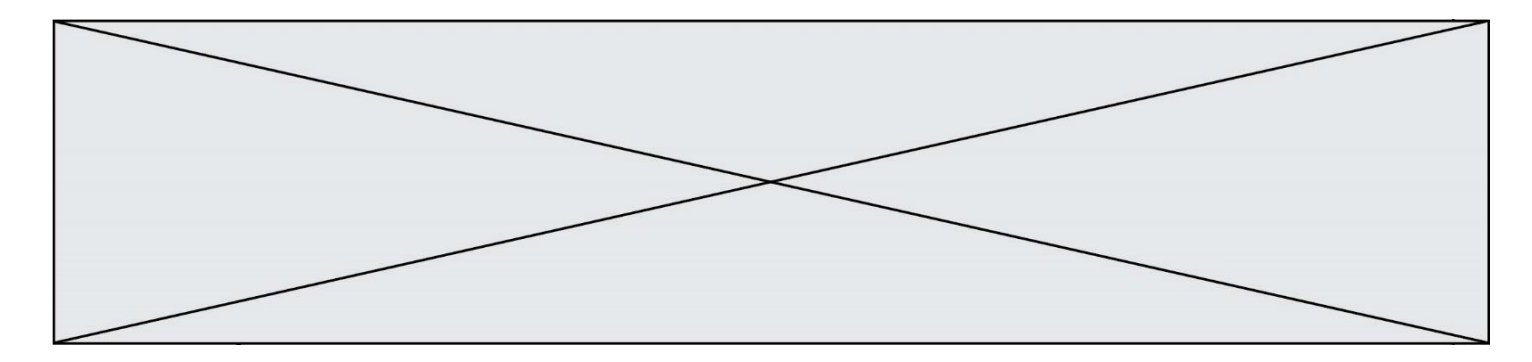

# a.append(4)

Quelle est la valeur de la variable a à la fin de cette exécution ?

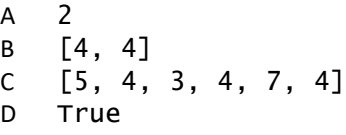

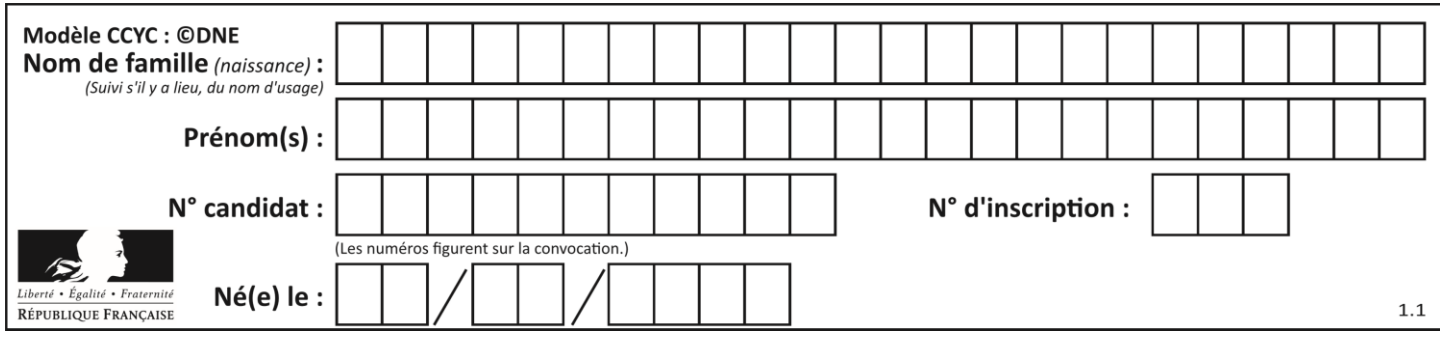

# **Thème D : interactions entre l'homme et la machine sur le Web**

### **Question D.1**

On considère l'extrait d'un fichier « html » ci-dessous qui génère le champ de saisie d'une application web destiné à recueillir la réponse à une question.

```
<form action="gestion_reponse.php" id="form_reponse" method="get">
 <input type="text" name="saisie" />
     <input type="submit" value = "Soumettre" />
</form>
```
Lorsque l'utilisateur clique sur le bouton de ce formulaire, que se passe-t-il ?

#### *Réponses*

- A Le contenu du champ de saisie est transmis au serveur web en étant visible dans l'URL de la page cible.
- B Le contenu du champ de saisie est transmis au serveur web sans être visible dans l'URL de la page cible.
- C Sans communiquer avec le serveur web, le contenu du champ de saisie est passé en argument à une fonction qui s'exécute sur le client puis le contenu du champ de saisie est rendu visible dans l'URL.
- D Sans communiquer avec le serveur web, le contenu du champ de saisie est passé en argument à une fonction qui s'exécute sur le client sans que le contenu du champ de saisie ne soit visible dans l'URL.

#### **Question D.2**

Comment doit-on procéder pour insérer des instructions en javascript dans un fichier html ?

# *Réponses*

- A Il suffit de mettre les instructions entre les balises <javascript> et </javascript>
- $B$  Il faut utiliser une balise  $\leq$ script>
- C Il faut les insérer dans le fichier CSS
- D Il est inutile de mettre des balises spéciales

# **Question D.3**

onmouseover est une méthode qui permet de traiter un événement de quel type ?

#### **Réponses**

- A l'appui d'une touche du clavier
- B un clic sur un bouton de souris
- C un mouvement de la souris
- D le survol par la souris d'un élément de la page

#### **Question D.4**

Quel langage est interprété ou exécuté côté serveur ? *Réponses*

- A JavaScript
- B PHP
- C HTML
- D CSS

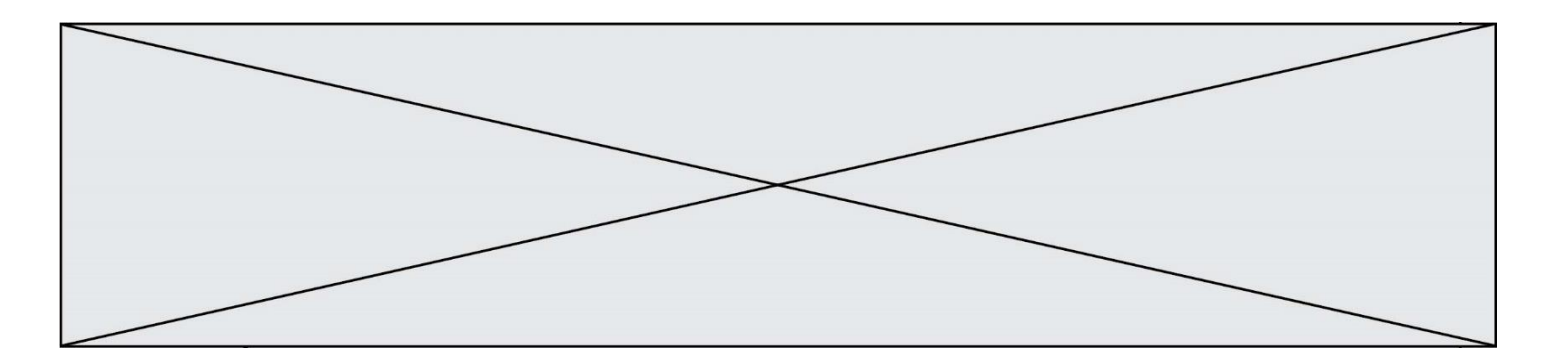

# **Question D.5**

En HTML, un formulaire commence par quelle balise ?

#### **Réponses**

- A <form>
- B </form>
- C <input type="form">
- $D \leq -6$ rm $\rightarrow$

### **Question D.6**

Dans une page web, on souhaite créer un bouton permettant l'appel de la fonction javascript traitement(). Quelle ligne d'instructions permettra de le faire ?

- A <br/>  $\leq$  <br/>A <br/>  $\leq$  A <br/>  $\leq$  A <br/>  $\leq$  A <br/>  $\leq$  A <br/>  $\leq$  A <br/>  $\leq$  A <br/>  $\leq$  A <br/>  $\leq$  A <br/>  $\leq$  A <br/>  $\leq$  A <br/>  $\leq$  A <br/>  $\leq$  A <br/>  $\leq$  A <br/>  $\leq$  A <br/>
- B <a href = traitement()>Cliquez ici</a>
- C  $\langle$  button>Cliquez ici $\langle$  /button = traitement()>
- D  $\lt$ button>Cliquez ici = traitement() $\lt$ /button>

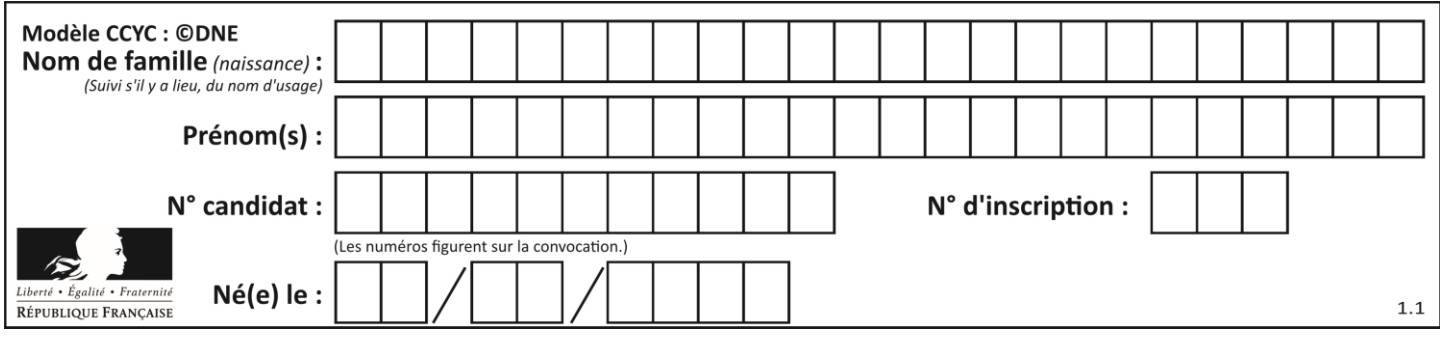

# **Thème E : architectures matérielles et systèmes d'exploitation**

### **Question E.1**

Dans un shell sous Linux, Alice utilise la commande pwd. Cette commande :

#### *Réponses*

- A liste les fichiers du répertoire courant
- B liste les répertoires du répertoire courant
- C affiche le chemin du répertoire courant
- D affiche les permissions relatives au répertoire courant

### **Question E.2**

Parmi les dispositifs d'entrée et de sortie suivants, lequel est uniquement un capteur ?

# *Réponses*

- A la diode
- B l'écran tactile
- C le thermomètre
- D le moteur pas à pas

# **Question E.3**

Que peut-on dire du système de fichier, suite à l'exécution des commandes suivantes ?

```
% cd
% ls
Documents Images Videos help.txt tutorial.txt script.py
% mv *.txt Documents
```
#### **Réponses**

- A L'utilisateur Documents a pris possession des fichiers help.txt et tutorial.txt
- B Le répertoire /Documents contient maintenant les fichiers help.txt et tutorial.txt
- C Le répertoire Documents du répertoire de l'utilisateur contient maintenant les fichiers help.txt et tutorial.txt
- D script.py a été exécuté et a déplacé les fichiers textes

# **Question E.4**

Le répertoire personnel de l'utilisateur contient deux répertoires tempo et sauve. On souhaite déplacer le fichier bac.txt du repertoire tempo vers le répertoire sauve. Quelle commande permet de réaliser ce déplacement ?

- A mkdir ~/tempo/bac.txt ~/sauve
- B mkdir ~/sauve ~/tempo/bac.txt
- C mv ~/tempo/bac.txt ~/sauve
- D mv ~/sauve ~/tempo/bac.txt

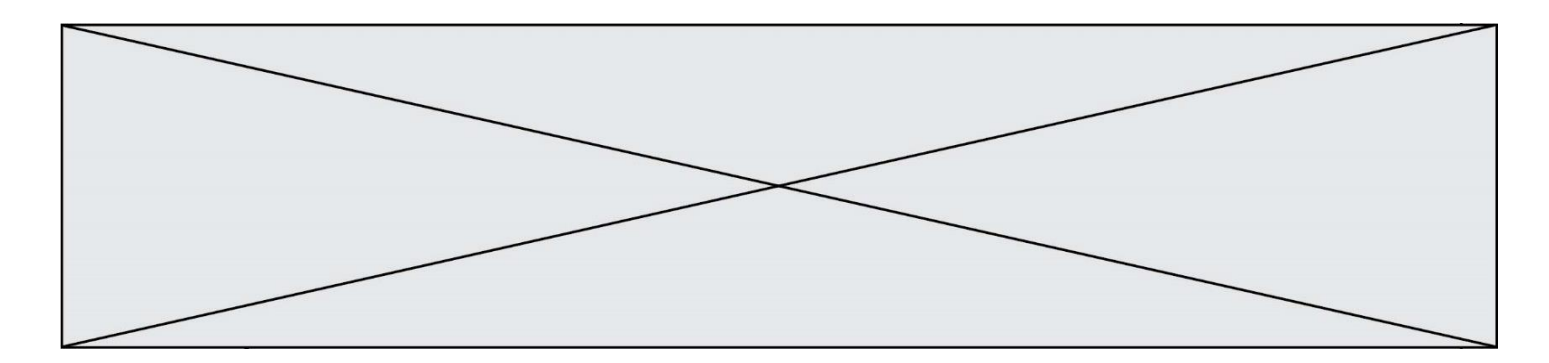

### **Question E.5**

Quelle est l'utilité de la commande ping dans un réseau informatique ? *Réponses*

- A établir un réseau privé virtuel
- B tester si la connexion peut être établie avec une machine distante
- C obtenir la route suivie par un paquet dans le réseau
- D mesurer les performances d'une machine distante

#### **Question E.6**

Par quelle ligne de commande peut-on créer, sous le système d'exploitation Linux, trois répertoires nommés : JAVA, PYTHON et PHP ?

- A mkdir JAVA, PYTHON, PHP
- B mk -dir JAVA PYTHON PHP
- C mkdir JAVA PYTHON PHP
- D mk dir JAVA PYTHON PHP

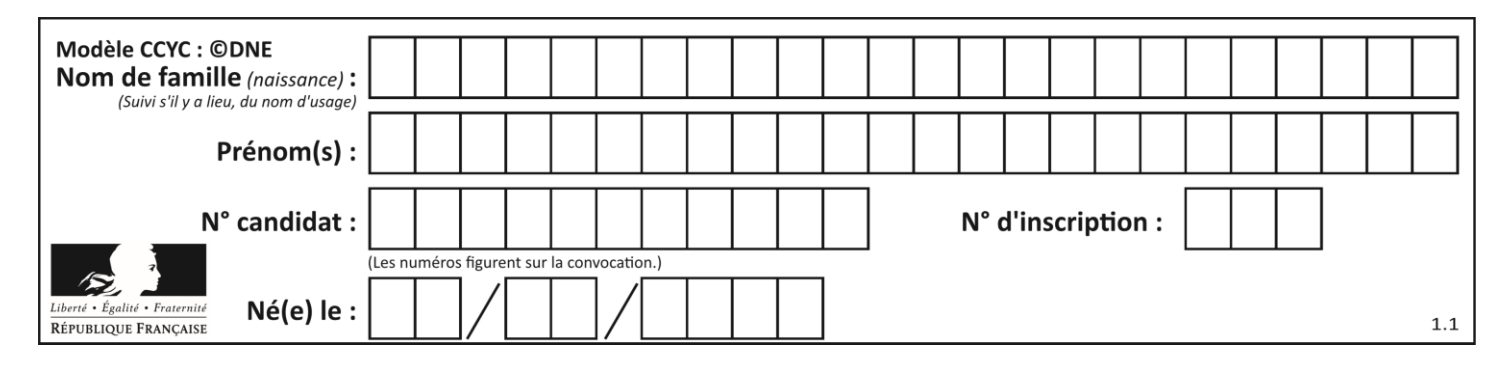

# **Thème F : langages et programmation**

### **Question F.1**

On exécute le script suivant :

 $a = 4$  $b = 4$  $c = 4$ while  $a < 5$ :  $a = a - 1$  $b = b + 1$  $c = c * b$ 

Que peut-on dire ?

#### **Réponses**

- A ce programme ne termine pas
- B à la fin de l'exécution, la variable a vaut 5
- C à la fin de l'exécution, la variable b vaut 34
- D à la fin de l'exécution, la variable c vaut 42

#### **Question F.2**

Quelle est la valeur de la variable b à la fin de l'exécution du script suivant ?

$$
a = 3\nb = 6\nif a > 5 or b != 3:\nb = 4\nelse:\nb = 2
$$

#### **Réponses**

A 2  $\begin{matrix} B & 4 \\ C & 5 \end{matrix}$  $\mathsf{C}$ 

D 6

#### **Question F.3**

La fonction suivante calcule la racine carrée du double d'un nombre flottant.

```
from math import sqrt
```

```
def racine_du_double(x):
     return sqrt(2*x)
```
Quelle est la précondition sur l'argument de cette fonction ?

- A x < 0  $B \times \geq 0$
- C  $2 * x > 0$
- D  $sqrt(x) \ge 0$

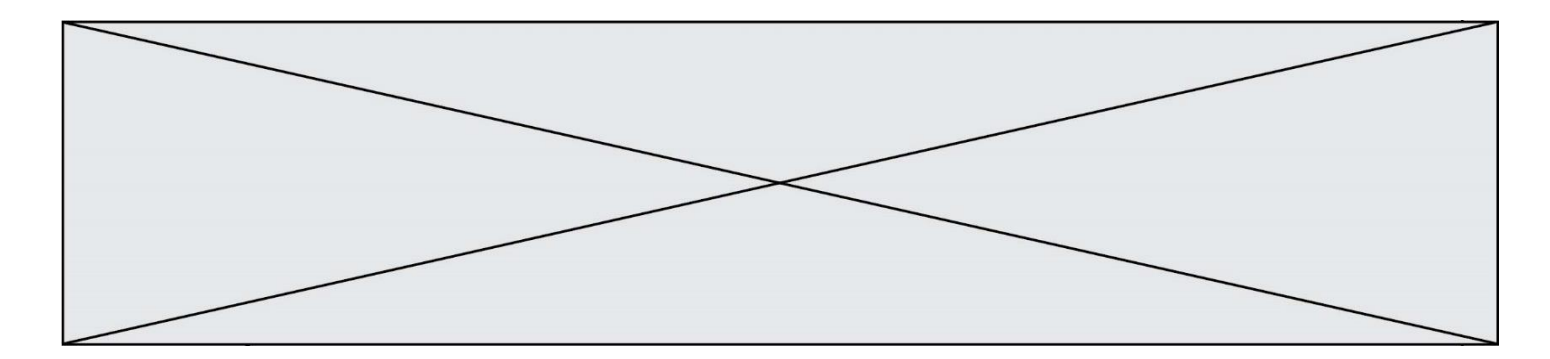

# **Question F.4**

On a défini une liste L de nombres entiers. Quelle est la valeur de la variable m à la fin de l'exécution du script suivant ?

 $m = L[0]$ for j in range(len(L)): if m < L[j]:  $m = L[\overline{j}]$ 

#### **Réponses**

- A la moyenne de la liste L
- B le minimum de la liste L
- C le maximum de la liste L
- D la longueur de la liste L

#### **Question F.5**

On définit la fonction :

```
def fib(n):
  t = [0] * n
  t[1] = 1for in in range(2,n):
    t[i] = t[i-1] + t[i-2]return t
```
Quelle est la valeur renvoyée par l'appel fib(6) ? *Réponses*

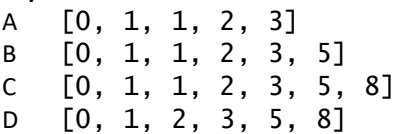

#### **Question F.6**

Un programme Python commence par la ligne :

import os

À quoi sert cette ligne ?

- A c'est le début du squelette de tout programme Python
- B c'est la déclaration du système d'exploitation *(operating system)*
- C Python 3.6 exige cette ligne au début de tout programme
- D c'est la déclaration d'une bibliothèque (ou module) que le programme compte utiliser

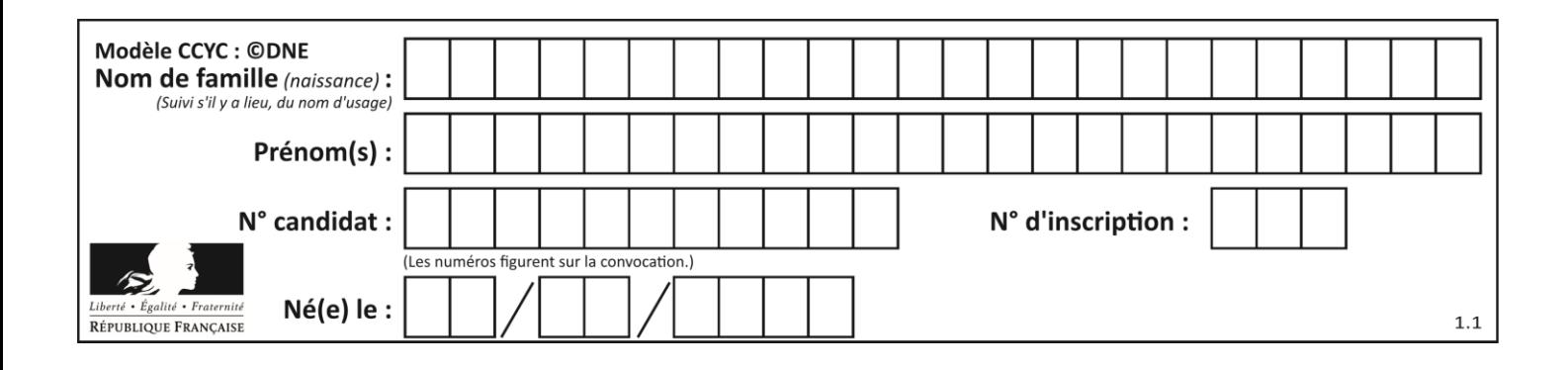

# **Thème G : algorithmique**

### **Question G.1**

On considère un entier positif A. Parmi les quatre codes suivants, il y en a un dont l'exécution ne termine pas. Lequel ? *Réponses* A i = A + 1

- while i < A: i = i - 1  $B$   $i = A + 1$ while i < A: i = i + 1  $C$   $i = A - 1$ while i < A:
- $D$   $i = A 1$ while i < A: i = i + 1

i = i - 1

# **Question G.2**

Un algorithme est dit glouton si : *Réponses*

- A Il consomme énormément de mémoire
- B Il contient de nombreuses lignes de code
- C Il s'inspire de la méthode de John Elwood Glouton
- D Il fait à chaque étape le choix localement optimum

# **Question G.3**

Quelle valeur permet de compléter l'affirmation suivante : « Le nombre d'opérations nécessaires pour rechercher un élément séquentiellement dans un tableau de longueur  $n$  est de l'ordre de ... » ? *Réponses*

- A 1
- B n
- C  $n^2$
- D  $n^3$

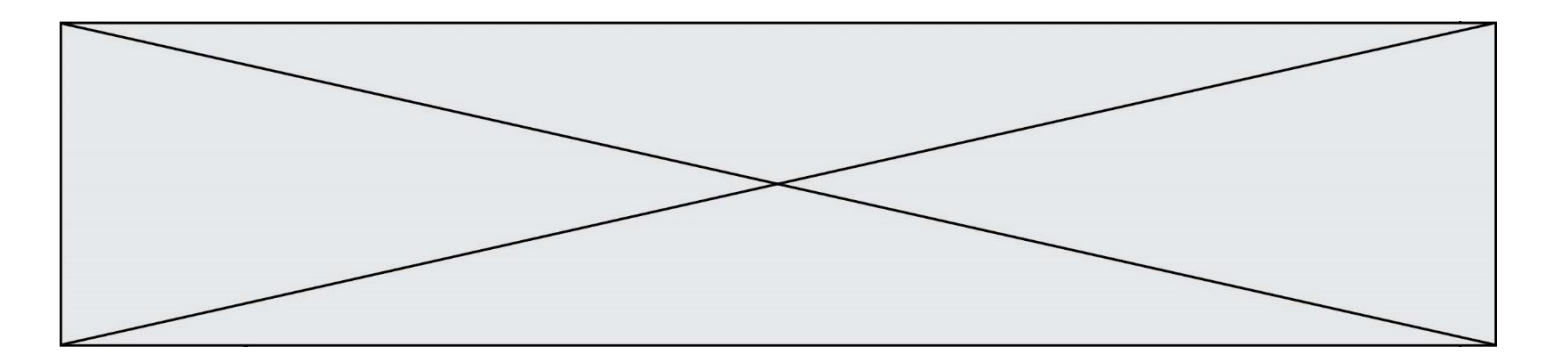

#### **Question G.4**

À quelle catégorie appartient l'algorithme classique de rendu de monnaie ?

# **Réponses**

- A les algorithmes de classification et d'apprentissage
- B les algorithmes de tri
- C les algorithmes gloutons
- D les algorithmes de mariages stables

#### **Question G.5**

On exécute le script suivant :

```
compt = 0resultat = 1while compt !=7 :
   resultat = resultat * compt
   compt = compt + 1
```
Laquelle de ces affirmations est vraie ?

#### *Réponses*

A Le script ne s'arrête pas

- B Le script entre 7 fois dans la boucle et à la fin de son exécution, resultat vaut 0
- C Le script entre 7 fois dans la boucle et à la fin de son exécution, resultat vaut 720
- D Le script entre 6 fois dans la boucle et à la fin de son exécution, resultat vaut 0

#### **Question G.6**

La fonction suivante doit calculer la moyenne d'un tableau de nombres, passé en paramètre. Avec quelles expressions faut-il remplacer les points de suspension pour que la fonction soit correcte ?

```
def moyenne(tableau):
    total = \ldots for valeur in tableau:
        total = total + valeur return total / ...
```

```
A 1 et (len(tableau) + 1)
B 1 et len(tableau)
C 0 et (len(tableau) + 1)
D 0 et len(tableau)
```